## STA312f07 Handout 1: The Poverty Data

tuzo.utm.utoronto.ca:~/sta312f07% curl http://fisher.utstat.toronto.edu/~brunner/ utm312f07/code\_n\_data/lecture/poverty.data > poverty.data

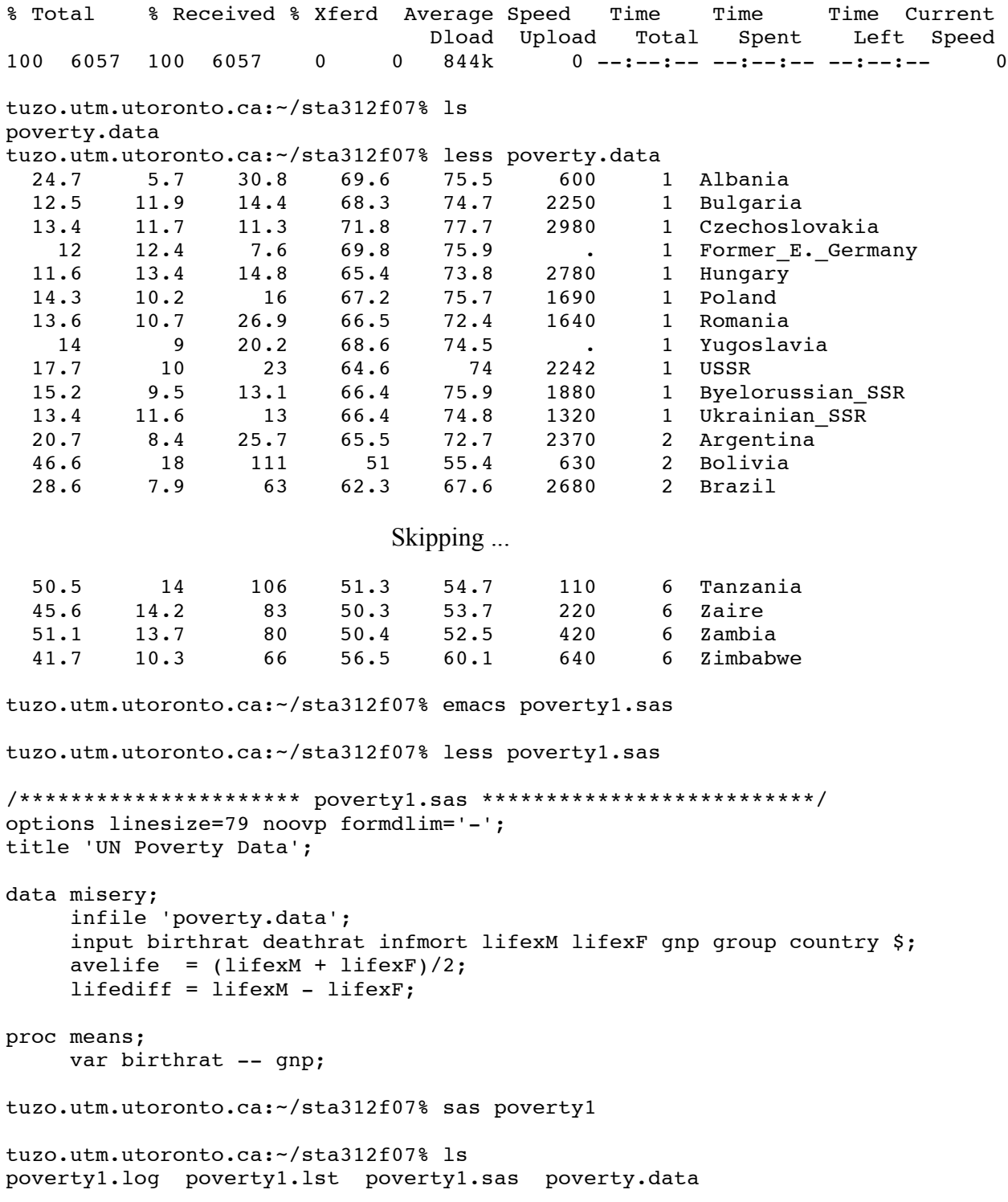

tuzo.utm.utoronto.ca:~/sta312f07% less poverty1.log  $\mathbf{1}$ The SAS System NOTE: Copyright (c) 2002-2003 by SAS Institute Inc., Cary, NC, USA. NOTE: SAS (r) 9.1 (TS1M3) Licensed to UNIVERSITY OF TORONTO/COMPUTING & COMMUNICATIONS, Site 0008987  $001.$ NOTE: This session is executing on the Linux 2.6.9-42.0.2. ELsmp platform. NOTE: SAS 9.1.3 Service Pack 3 You are running SAS 9. Some SAS 8 files will be automatically converted by the V9 engine; others are incompatible. Please see http://support.sas.com/rnd/migration/planning/platform/64bit.html PROC MIGRATE will preserve current SAS file attributes and is recommended for converting all your SAS libraries from any SAS 8 release to SAS 9. For details and examples, please see http://support.sas.com/rnd/migration/index.html This message is contained in the SAS news file, and is presented upon initialization. Edit the file "news" in the "misc/base" directory to display site-specific news and information in the program log. The command line option "-nonews" will prevent this display. NOTE: SAS initialization used: real time  $0.04$  seconds  $0.04$  seconds cpu time /\*\*\*\*\*\*\*\*\*\*\*\*\*\*\*\*\*\*\*\*\*\* poverty1.sas \*\*\*\*\*\*\*\*\*\*\*\*\*\*\*\*\*\*\*\*\*\*\*\*\*\*/  $\mathbf{1}$ options linesize=79 noovp formdlim='-' nodate;  $\mathcal{L}$  $\mathbf{3}$ title 'UN Poverty Data';  $\overline{4}$  $5<sup>1</sup>$ data misery; 6 infile 'poverty.data';  $\overline{7}$ input birthrat deathrat infmort lifexM lifexF gnp group country  $\frac{1}{5}$ ;  $7^{\circ}$ avelife =  $(\text{life} + \text{life} xF)/2;$ 8  $lifediff = lifexM - lifexF;$  $\mathsf q$ 10 NOTE: The infile 'poverty.data' is: File Name=/student/cslec/brunnerj/sta312f07/poverty.data, Owner Name=brunnerj, Group Name=lecturers,

NOTE: 97 records were read from the infile 'poverty.data'. The minimum record length was 58. The maximum record length was 74. NOTE: The data set WORK.MISERY has 97 observations and 10 variables.

Access Permission=rw-------,

File Size (bytes)=6057

NOTE: DATA statement used (Total process time): real time 0.01 seconds cpu time 0.01 seconds ^L2 The SAS System 11 proc means; 12 var birthrat -- gnp; NOTE: There were 97 observations read from the data set WORK.MISERY. NOTE: The PROCEDURE MEANS printed page 1. NOTE: PROCEDURE MEANS used (Total process time):<br>real time 0.03 seconds real time cpu time 0.04 seconds NOTE: SAS Institute Inc., SAS Campus Drive, Cary, NC USA 27513-2414 NOTE: The SAS System used: real time 0.09 seconds cpu time 0.09 seconds tuzo.utm.utoronto.ca:~/sta312f07% less poverty1.lst ------------------------------------------------------------------------------- UN Poverty Data 1 The MEANS Procedure Variable N Mean Std Dev Minimum Maximum

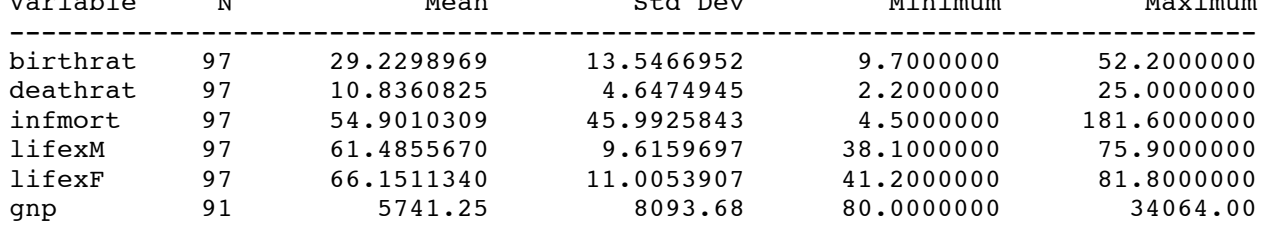

tuzo.utm.utoronto.ca:~/sta312f07% mail jerry@ivorytower.ca < poverty1.log tuzo.utm.utoronto.ca:~/sta312f07% mail jerry@ivorytower.ca < poverty1.lst